## Accessibility Guide

*Disability Education Office, Muskingum University*

## According to Blackboard Aly, Top Four Accessibility Errors for Muskingum University's Blackboard content

- 1. Lack of **Headers**
- 2. Lack of **Alt Text for images**
- 3. Lack of **Accessible PDF**s
- 4. Lack of **Table utilization**

## Accessibility Guidelines

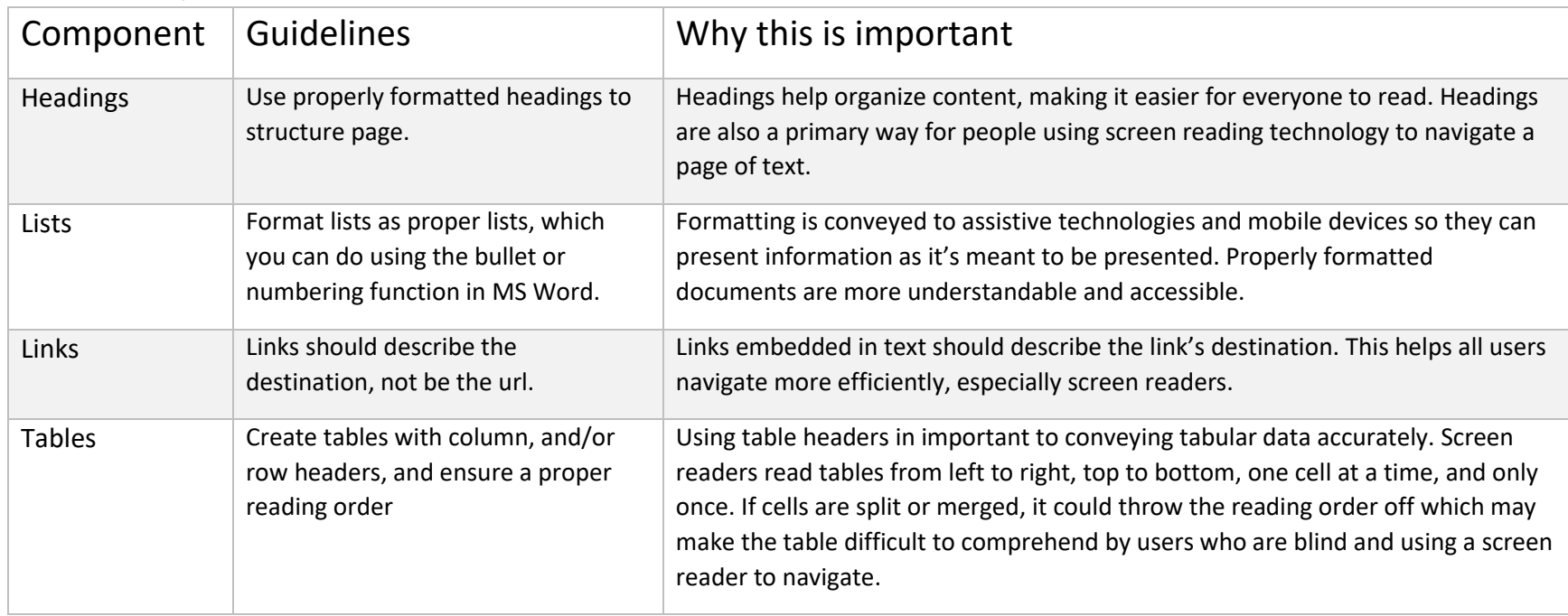

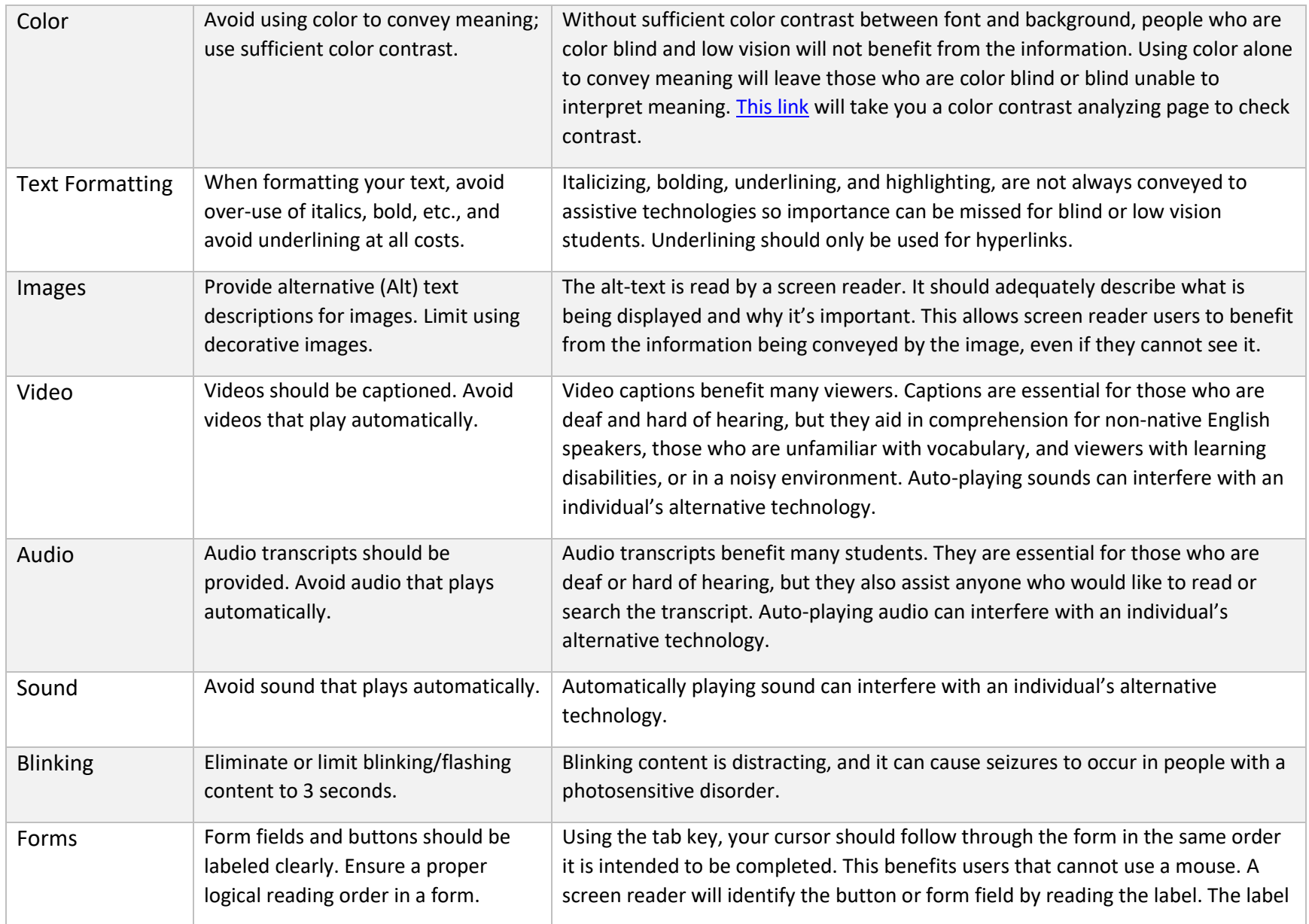

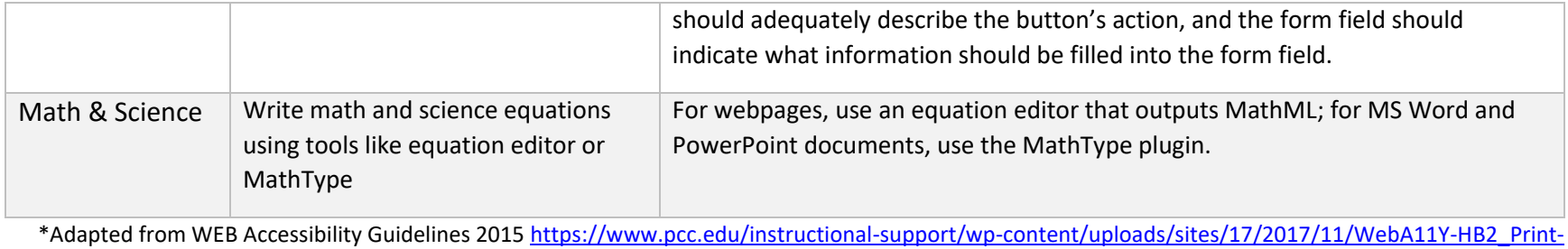

[HiRes.pdf](https://www.pcc.edu/instructional-support/wp-content/uploads/sites/17/2017/11/WebA11Y-HB2_Print-HiRes.pdf)